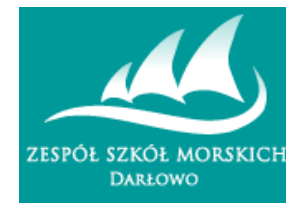

## **Wniosek o przyjęcie do Zespołu Szkół Morskich w Darłowie**

Imię i Nazwisko kandydata:

Data i miejsce urodzenia:

Pesel:

Seria i numer paszportu (obcokrajowcy):

Obywatelstwo:

Adres zamieszkania:

Adres mailowy kandydata:

Nazwisko i imiona rodziców:

Numer telefonu:

Wybór szkoły (KANDYDAT MOŻE WYBRAĆ MAKSYMALNIE 3 KLASY WSKAZUJĄC KOLEJNOŚĆ WYBORU. Określ kolejność wpisując 1,2,3 gdzie 1 to wybór pierwszy, 2 - drugi, itd. )

## **TECHNIKUM MORSKIE**

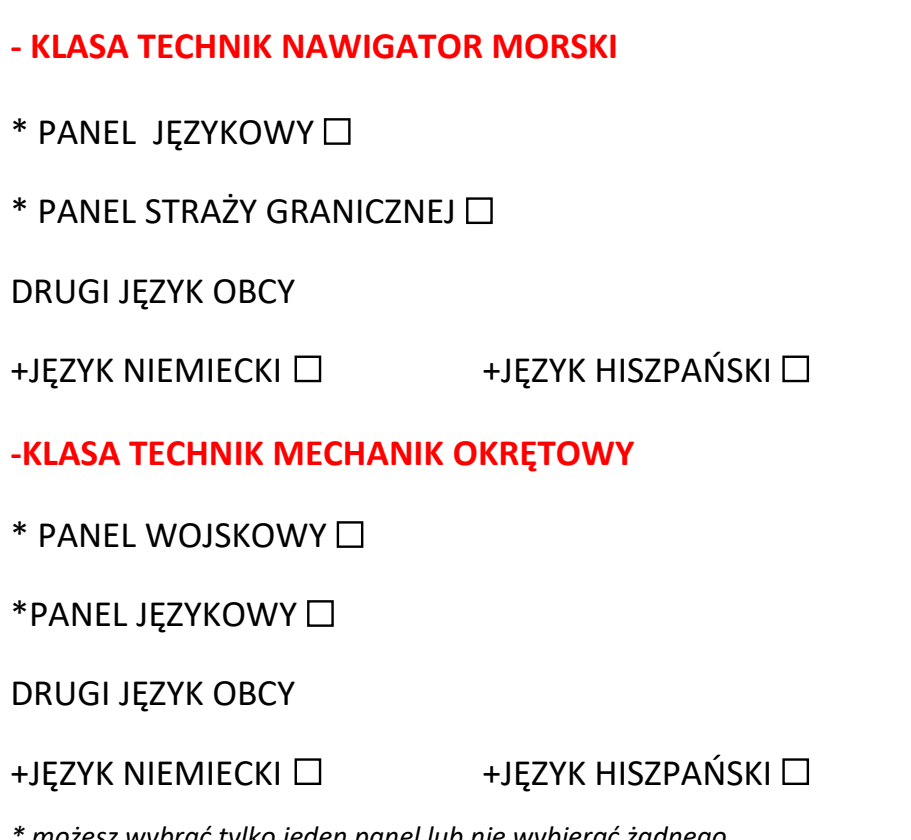

*\* możesz wybrać tylko jeden panel lub nie wybierać żadnego + możesz wybrać tylko jeden język*

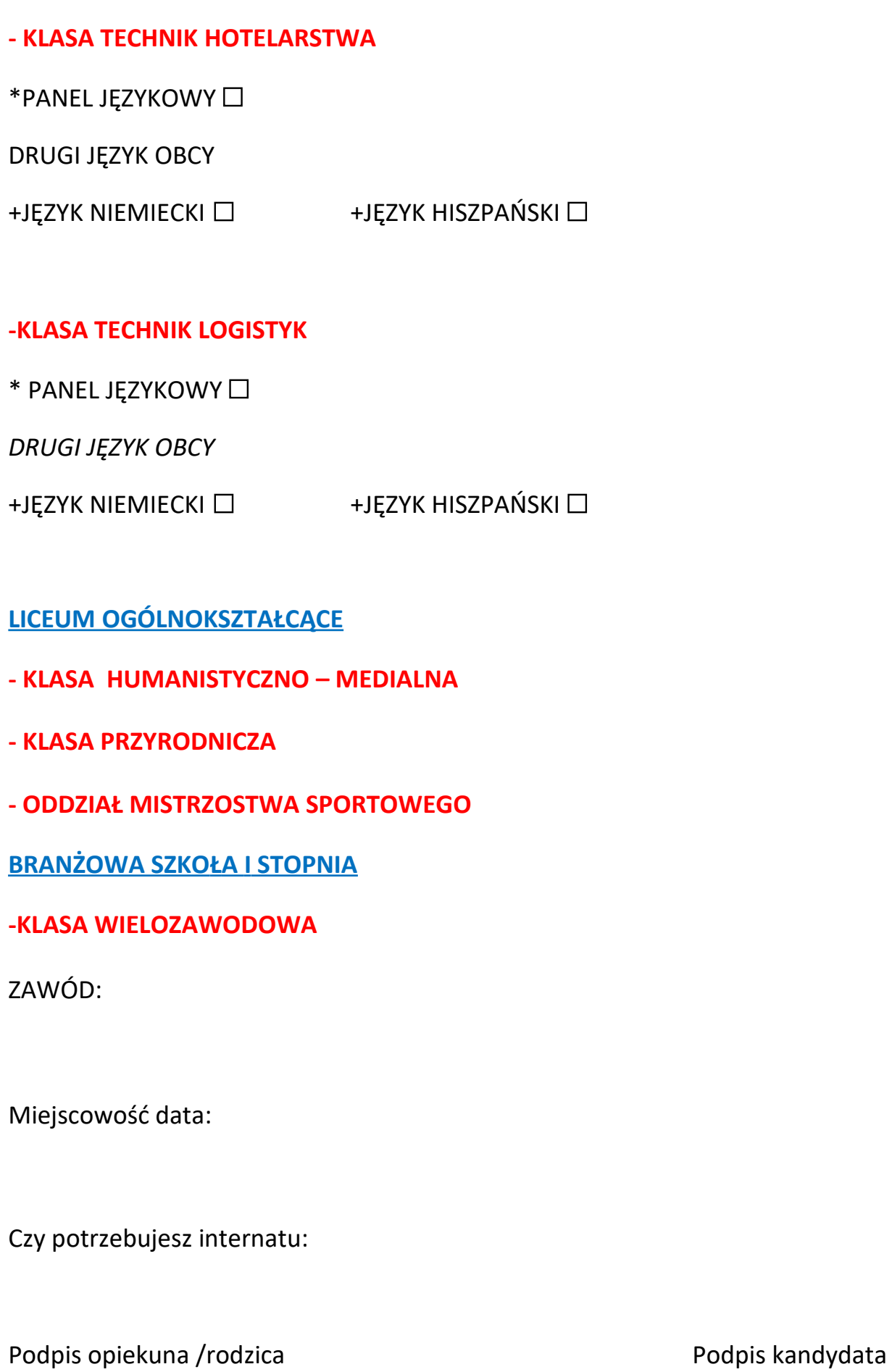

*\* możesz wybrać tylko jeden panel lub nie wybierać żadnego + możesz wybrać tylko jeden język*